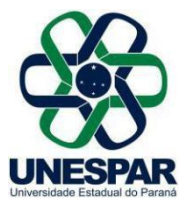

## **RESOLUÇÃO Nº 019/2022 – CEPE/UNESPAR**

**Aprova a alteração do Regulamento de TCC do Projeto Pedagógico vigente do Curso de Turismo da Unespar do** *Campus* **de Campo Mourão.**

**A PRESIDENTE DO CONSELHO DE ENSINO, PESQUISA E EXTENSÃO** e **REITORA DA UNESPAR,** no uso de suas atribuições estatutárias e regimentais, e

**considerando** a solicitação autuada no protocolado nº 18.907.422-0;

**considerando** a deliberação contida na Ata da 3ª Sessão (2ª Ordinária) do Conselho de Administração, Planejamento e Finanças da Unespar, realizada no dia 02 de junho de 2022, pela Plataforma Digital *Microsoft Teams*.

## **RESOLVE:**

**Art. 1º** Aprovar a alteração do Regulamento de TCC do Projeto Pedagógico vigente do Curso de Turismo da Unespar do *Campus* de Campo Mourão, conforme segue: **I –** inclui do formato de Artigo Científico para a apresentação do TCC mantendo-se também como opção o modelo monografia, conforme apresentado as fls. 03 "§1 É exigência, para a conclusão do curso e colação de grau, que o discente desenvolva o Trabalho de Conclusão de Curso em Turismo e Meio Ambiente, em forma de trabalho monográfico ou artigo científico."

**II –** substitui no texto do Regulamento, onde se lê "trabalho monográfico", retifica-se para "trabalho de conclusão de curso".

**Art. 2º** Esta Resolução entrará em vigor na data de sua publicação, revogando as disposições em contrário.

**Art. 3º** Publique-se no *site* da Unespar.

Paranavaí, em 02 de junho de 2022.

Salete Paulina Machado Sirino **Reitora da Unespar Decreto Nº 6563/2020** (Assinado eletronicamente nos termos do Decreto Estadual nº 7304/2021)

Página 1 de 1

**Correspondência Interna 074/2022**. Assinatura Avançada realizada por: **Salete Paulina Machado Sirino** em 08/06/2022 16:02. Inserido ao documento **340.970** por: **Ivone Ceccato** em: 08/06/2022 15:56. Documento assinado nos termos do Art. 38 do Decreto Estadual nº 7304/2021. A autenticidade deste documento pode ser validada no endereço: **https://www.eprotocolo.pr.gov.br/spiweb/validarDocumento** com o código: **4548bf9da1532ea3a7f68bbeaa677b3c**.